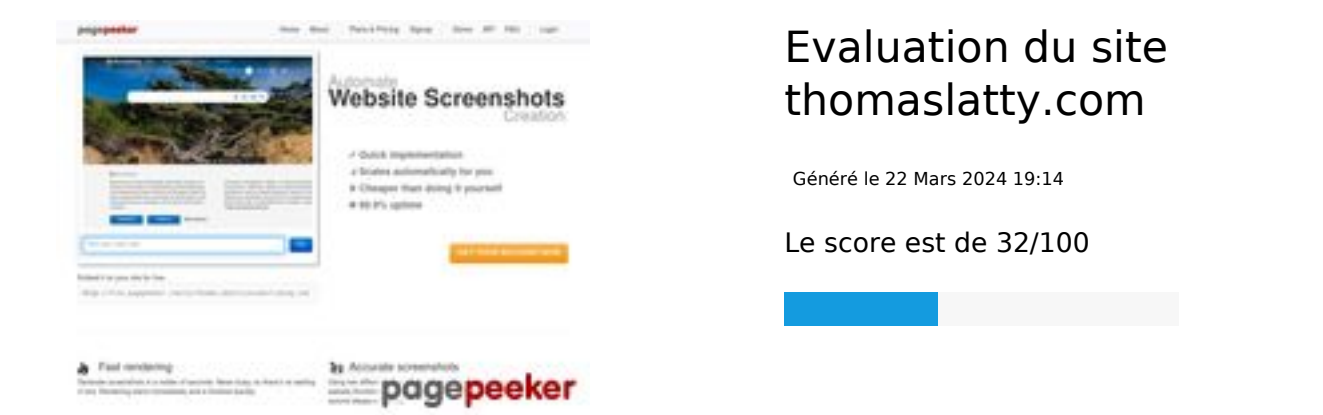

### **Optimisation du contenu**

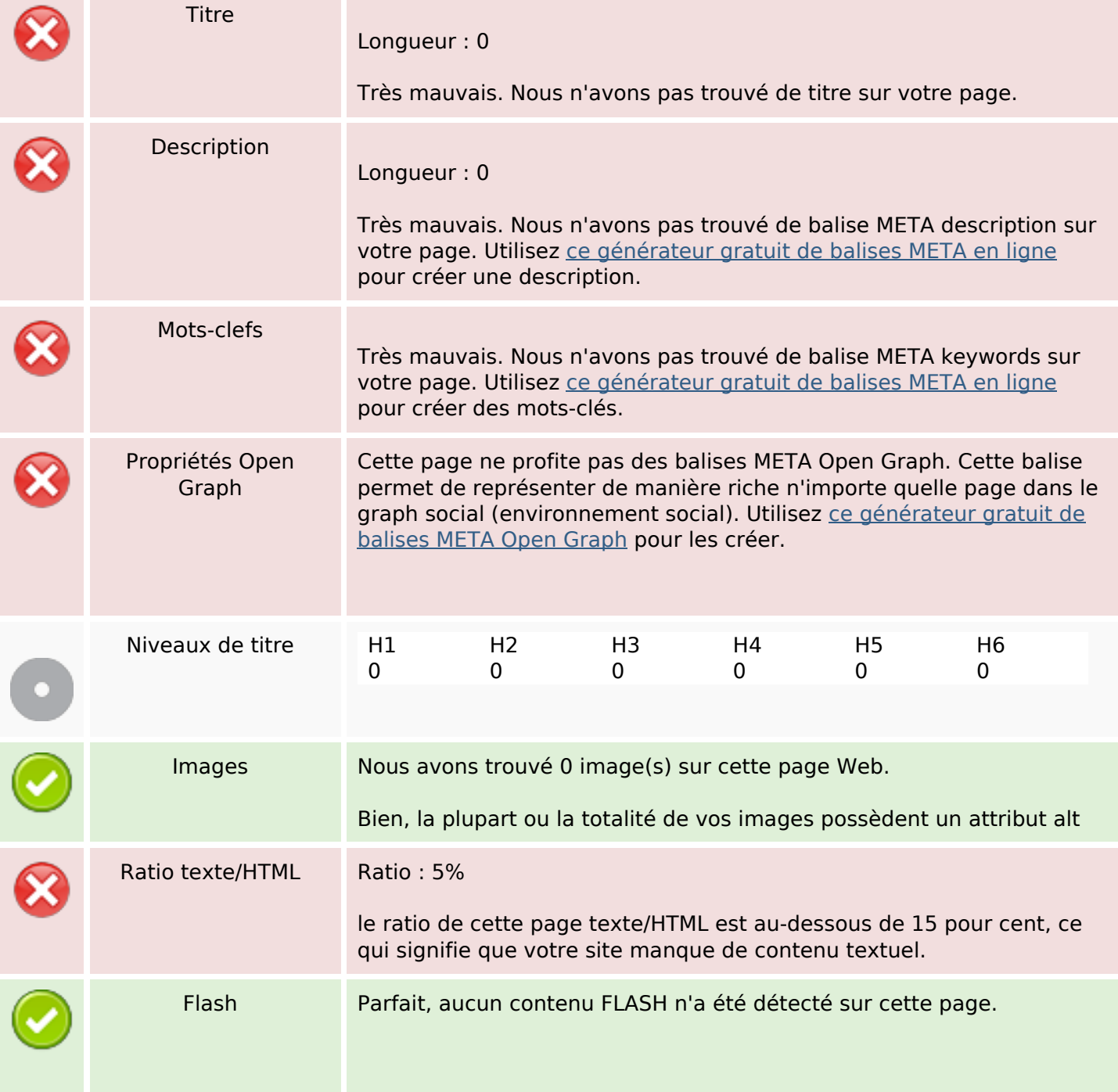

## **Optimisation du contenu**

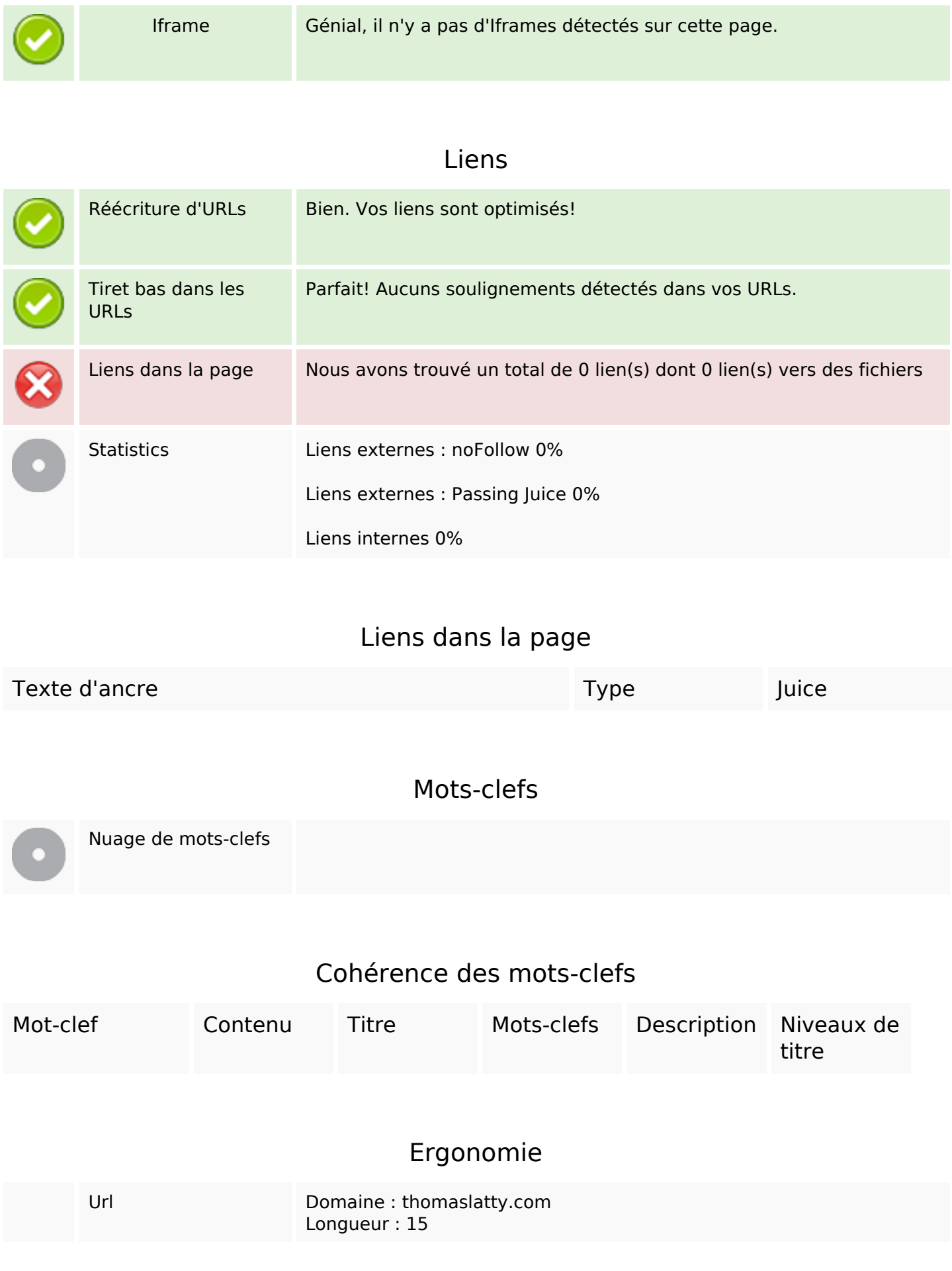

### **Ergonomie**

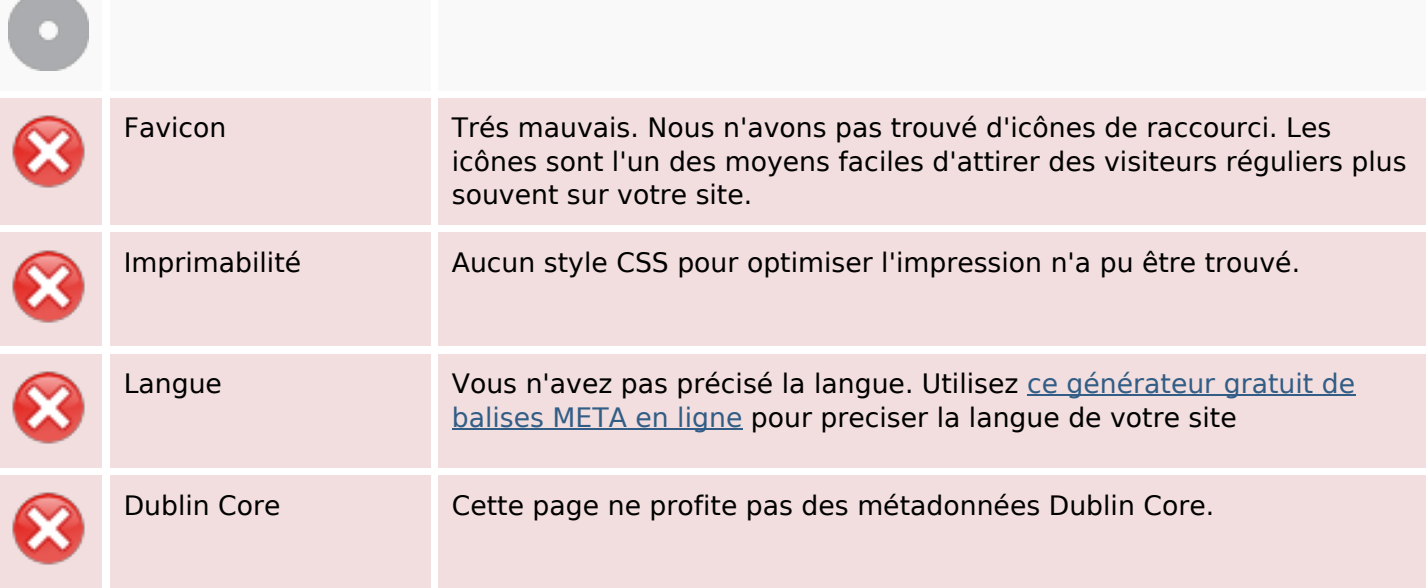

#### **Document**

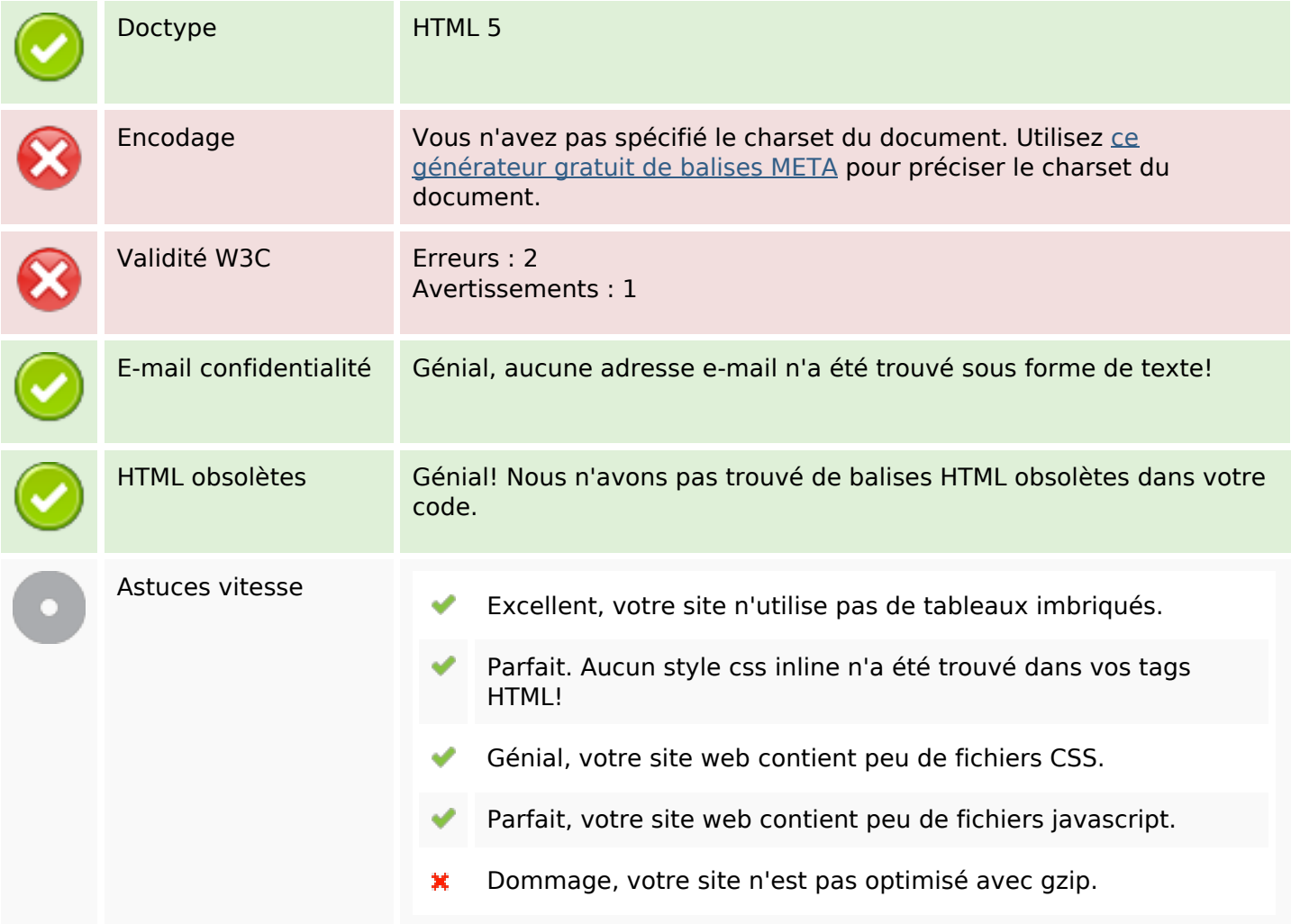

### **Mobile**

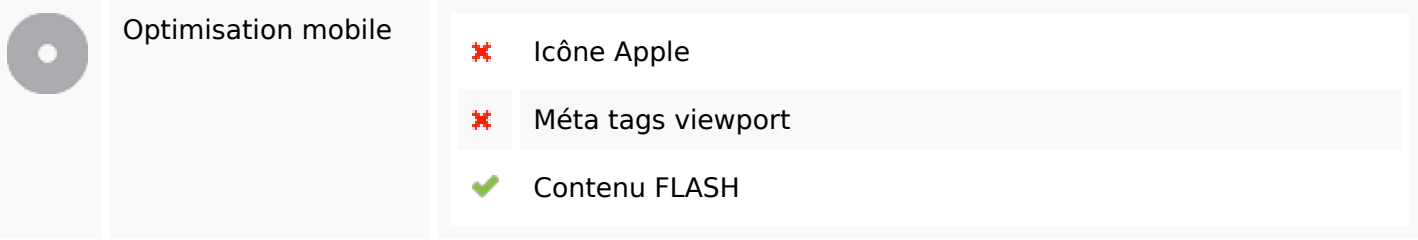

# **Optimisation**

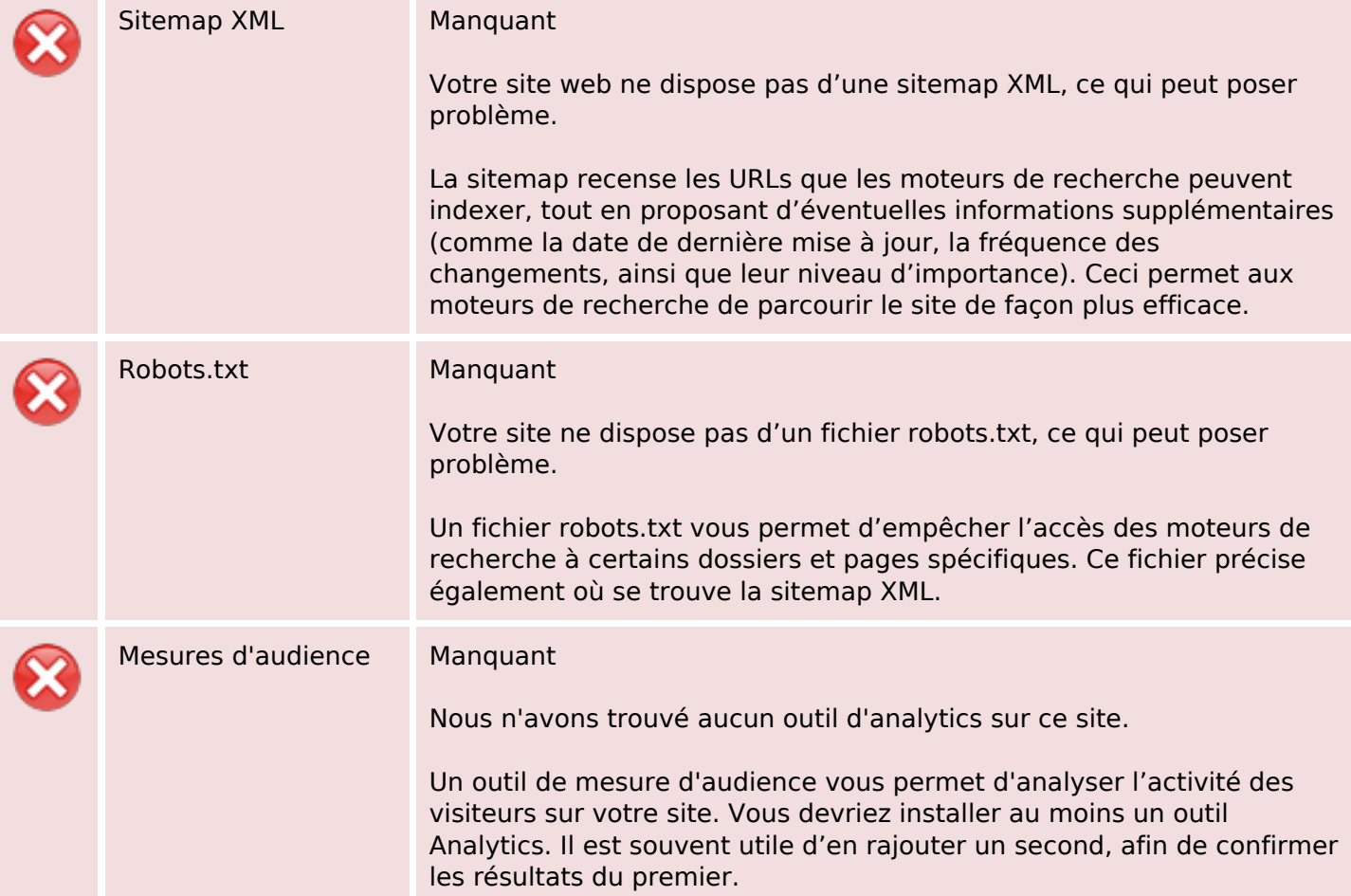